# Использование Python для обучения с подкреплением

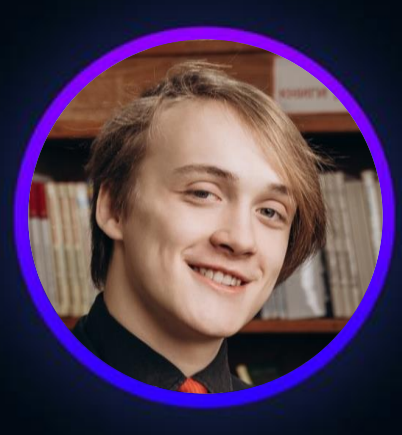

#### Даниил Трубин

Газпром-Нефть Региональные Продажи

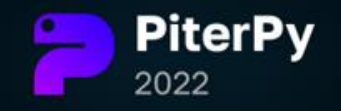

# Содержание

• Что такое RL • Как выглядит RL-проект • Лайв-кодинг! •Что дальше?

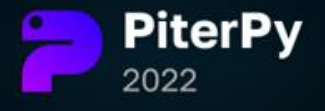

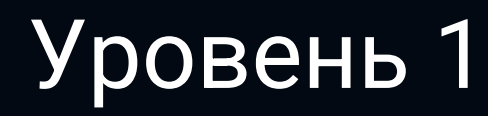

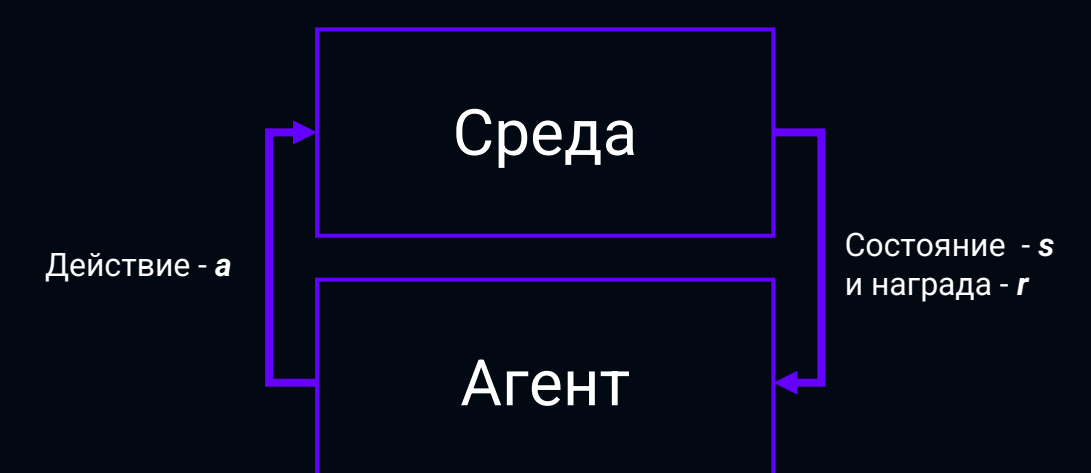

#### Уровень 1 Уровень 2

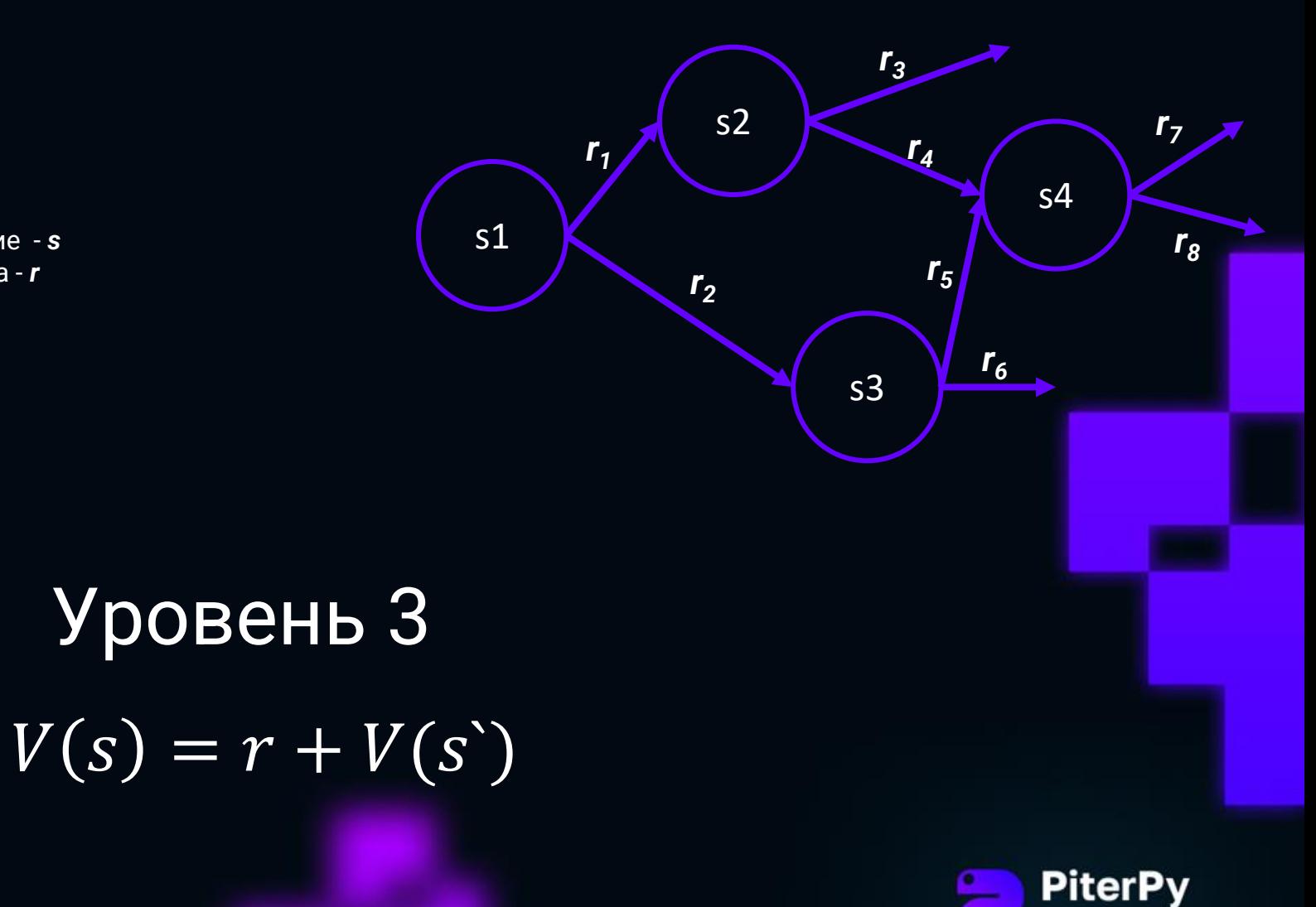

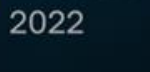

#### Марковские процесс принятия решений (MDP)

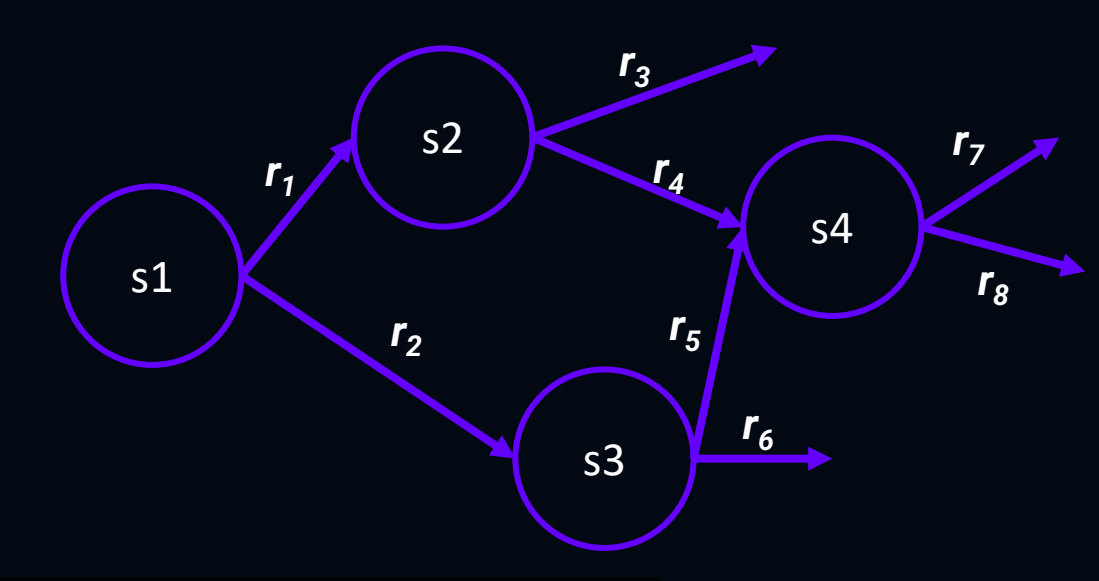

Свойства:

- Текущее состояние не зависит от предыдущих, т.е зависит только от текущего
- Состояния дискретны  $\bullet$
- Решение находится итеративно
- Может быть бесконечным (граф  $\bullet$ ЦИКЛИЧНЫМ)

#### Уравнение оптимальности

$$
V(s) = \sum_{i=t}^{end} r_i = r_t + \sum_{i=t+1}^{end} r_i = r_t + V(s)
$$

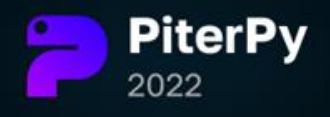

# Как выглядит RL проект

Он должен быть:

- Последовательный (стратегический характер)
- Не завесить от прошлых состояний
- Обучение методом «проб и ошибок»

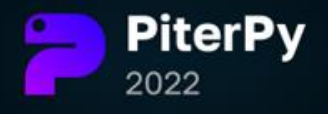

## Самые модные успешные кейсы RL

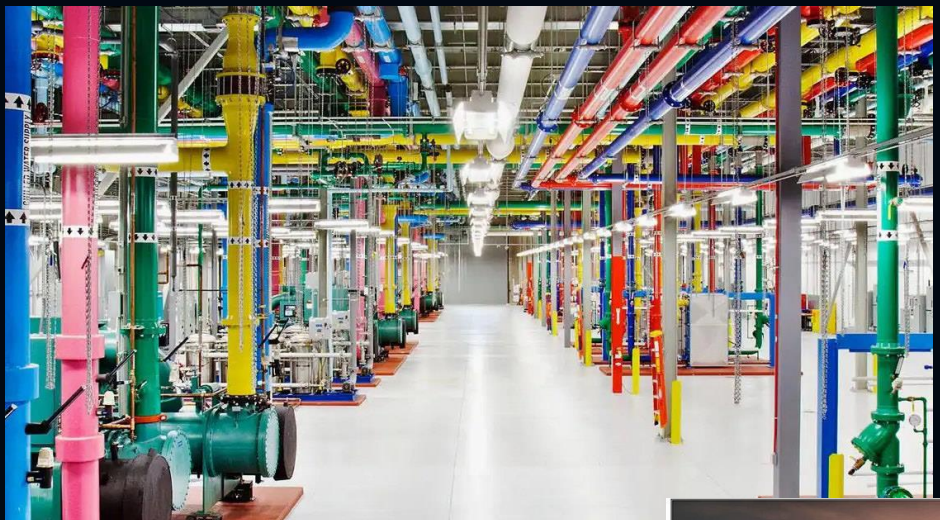

# *SOS* AlphaGo

*DeepMind*. Охлаждение дата центров Google

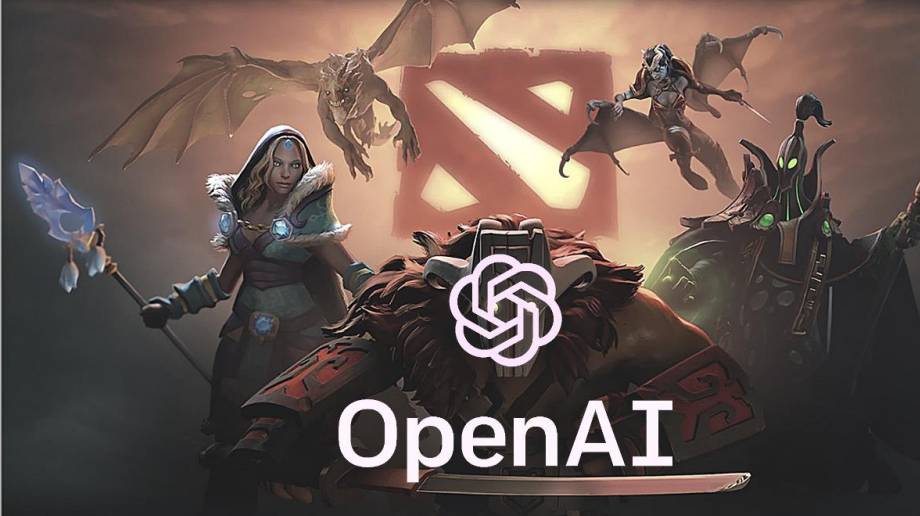

*OpenAI Five. Победа команды людей в Дота 2* <sup>6</sup> *DeepMind*. AlphaGo Zero

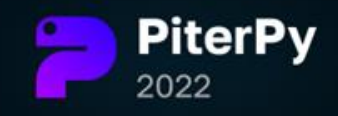

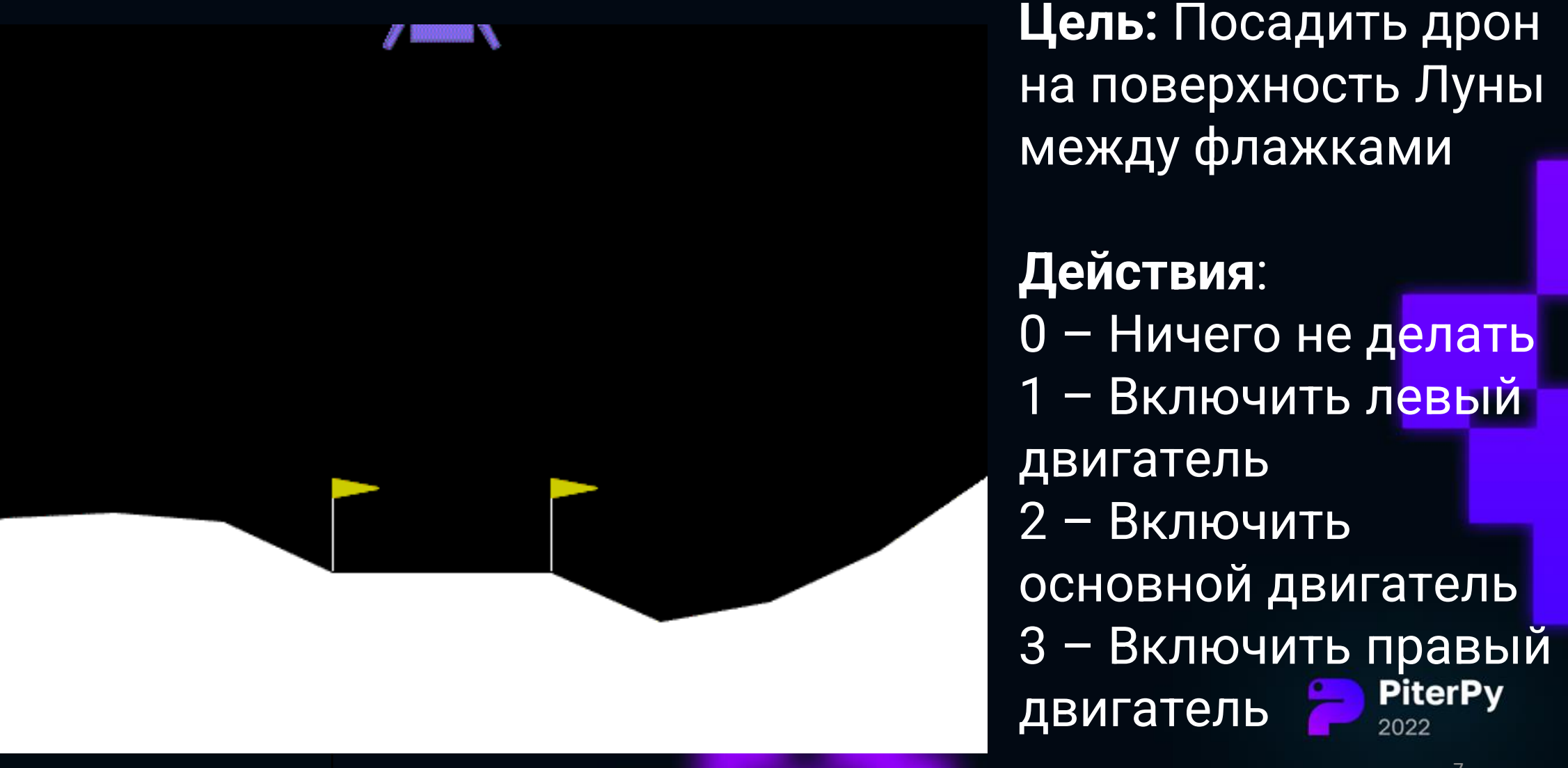

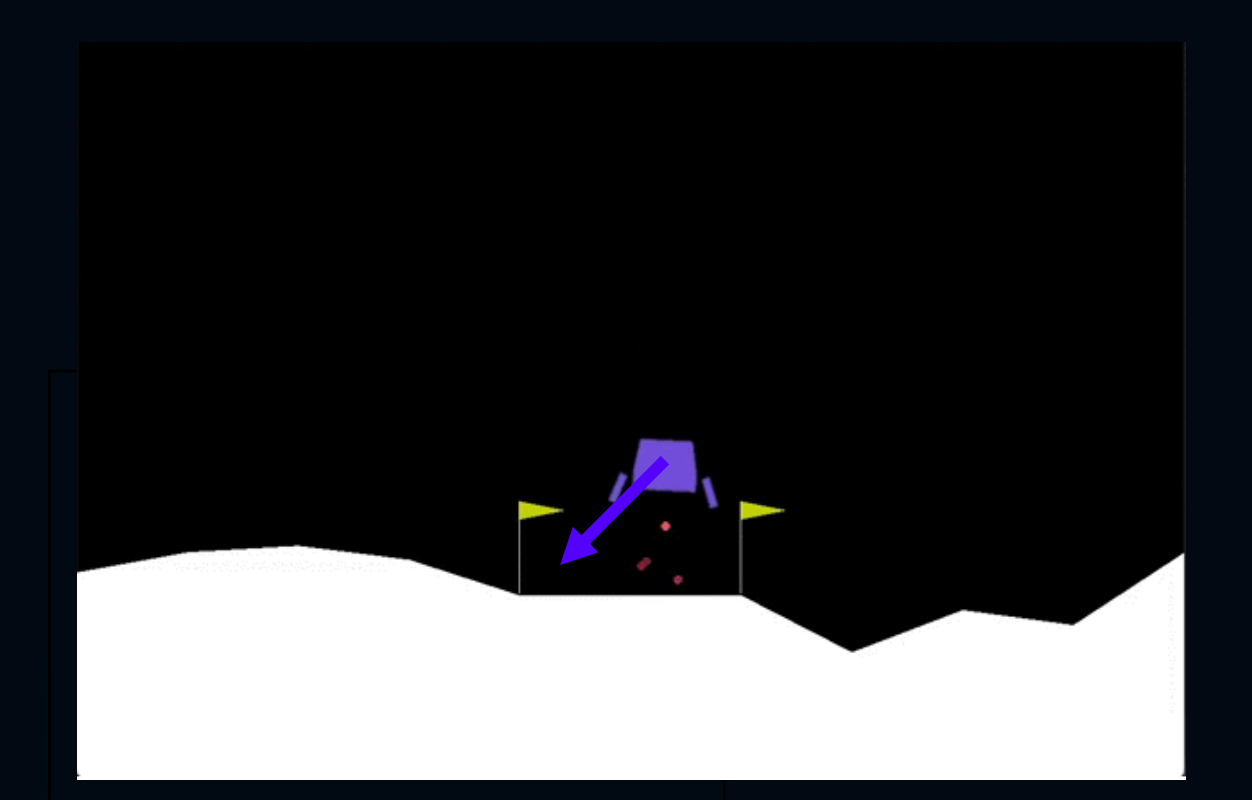

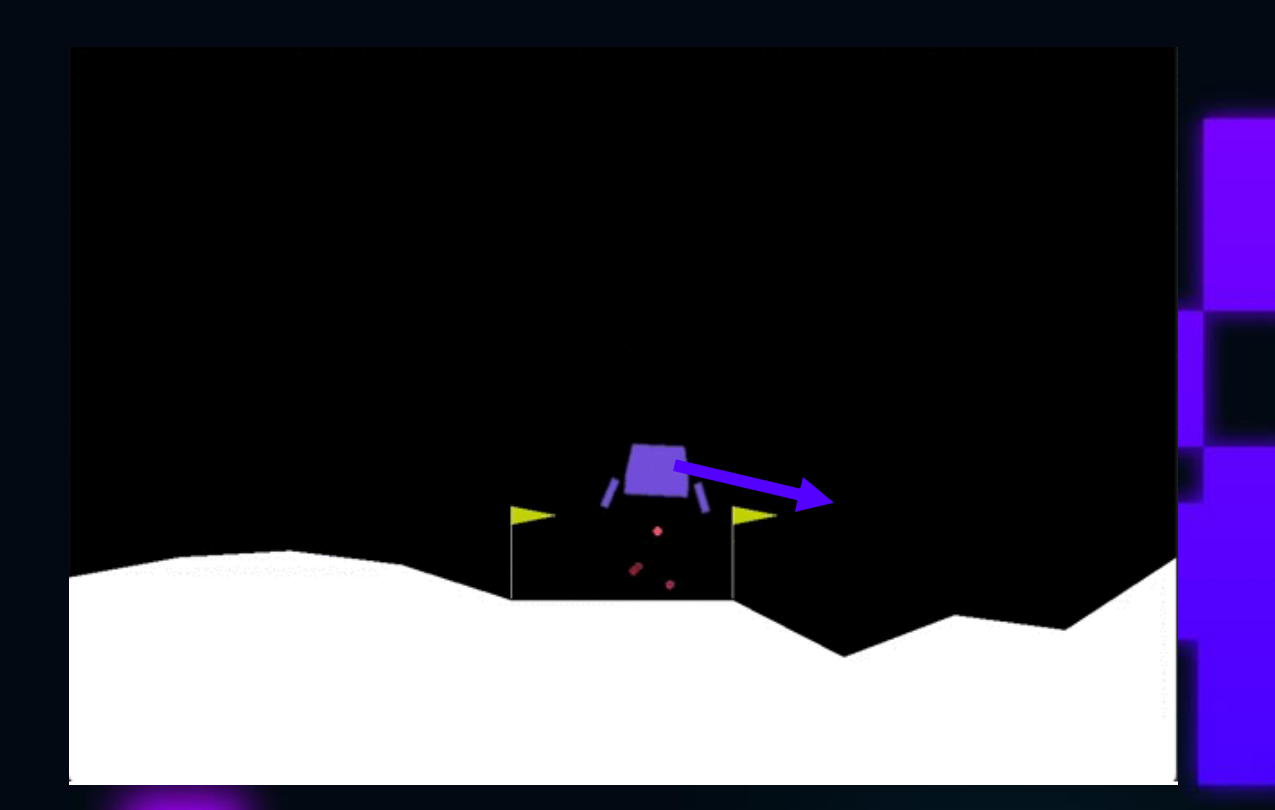

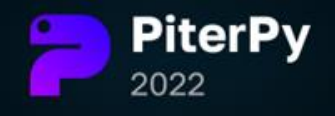

Состояние описывается вектором :

- 1.  $x -$ Координата
- 2. у Координата
- 3.  $\dot{x}$  Скорость по х
- 4.  $\dot{y}$  Скорость по у
- 5.  $\alpha$  Угол наклона
- 6.  $\dot{\alpha}$  Скорость вращения
- 7. Касается ли правая нога земли
- 8. Касается ли левая нога земли

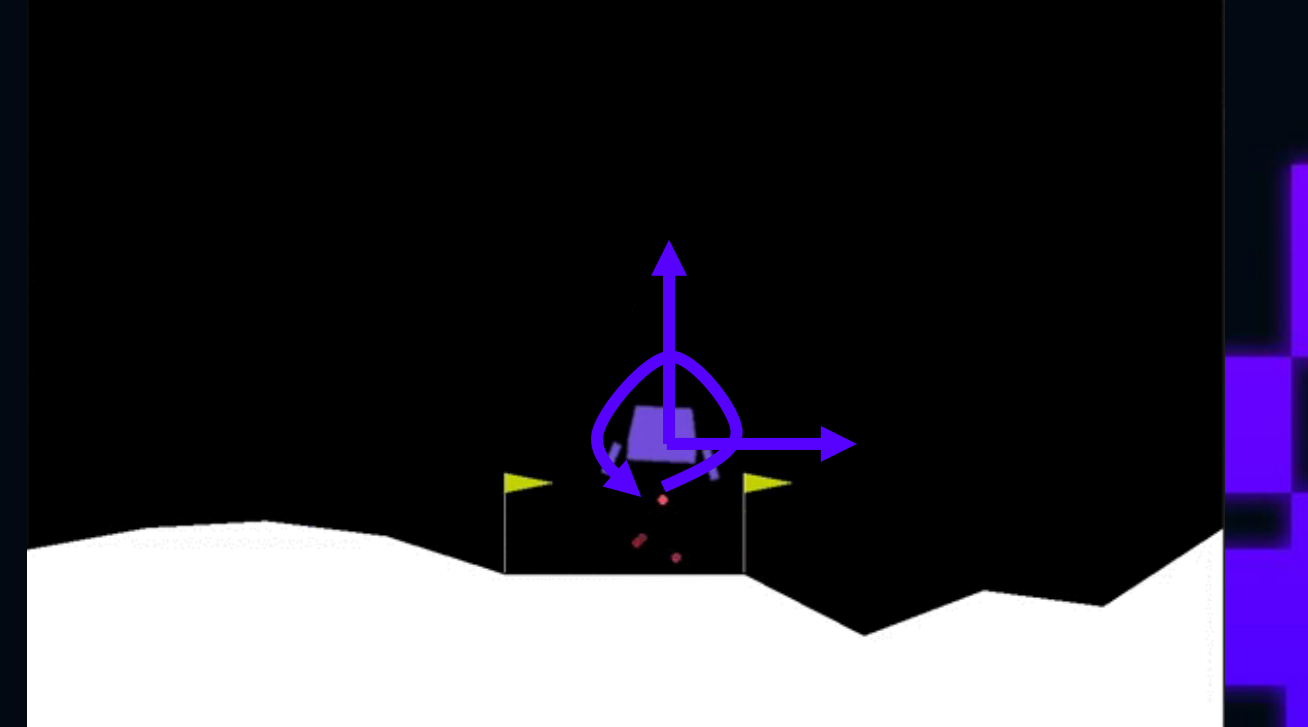

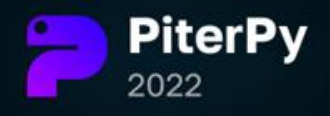

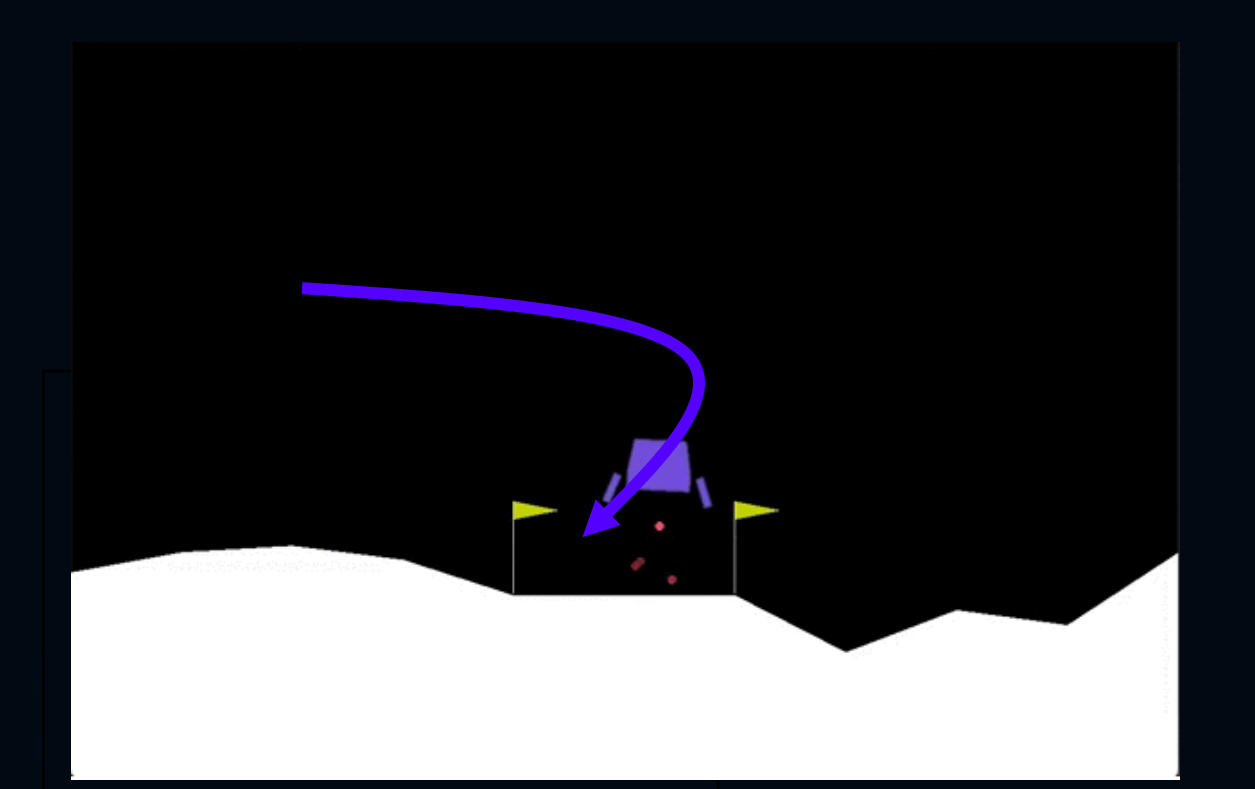

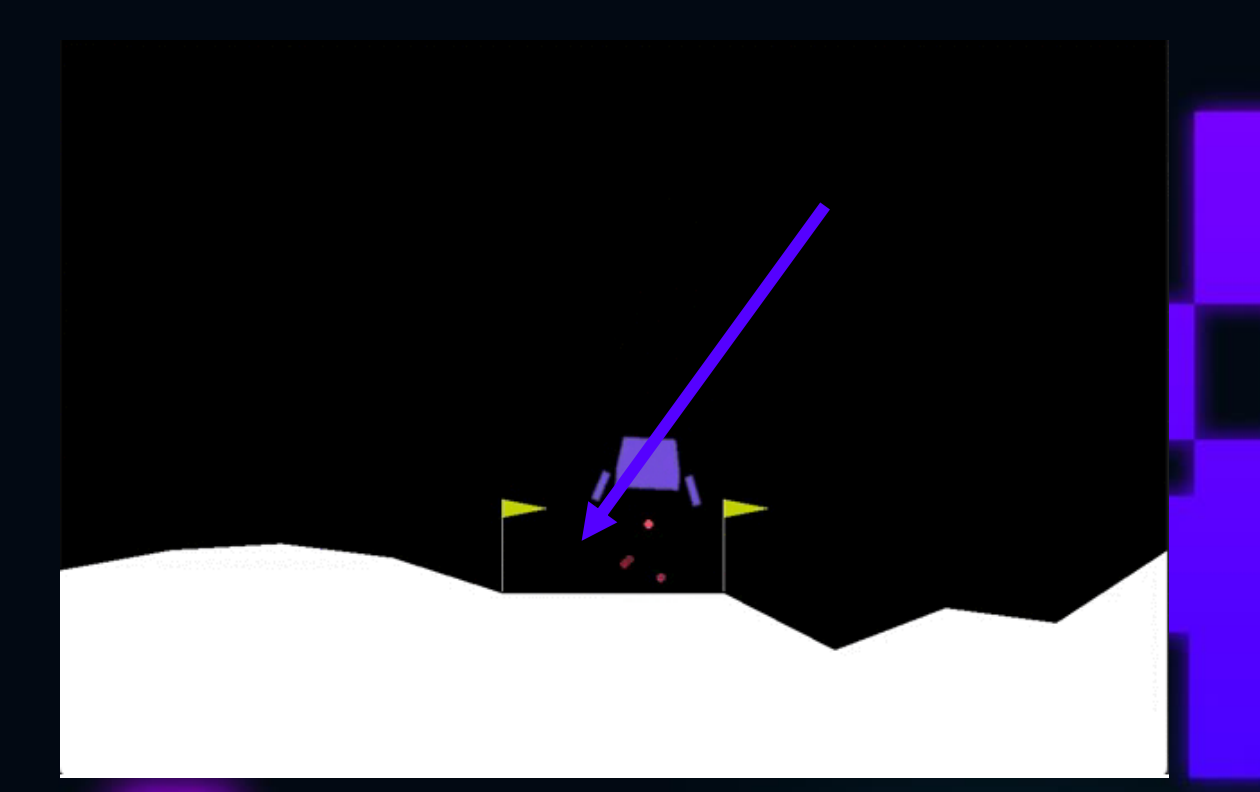

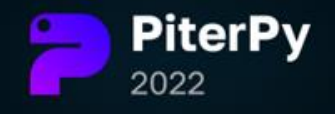

#### Награды

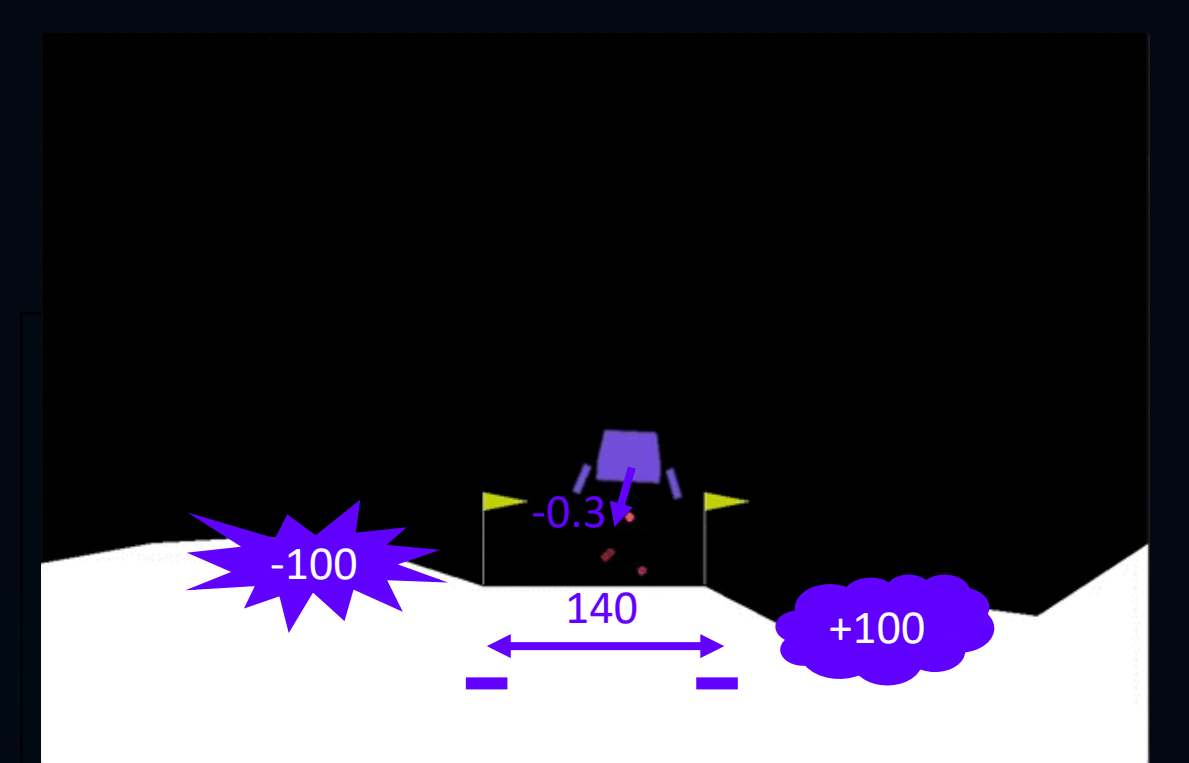

#### Начальные состояния

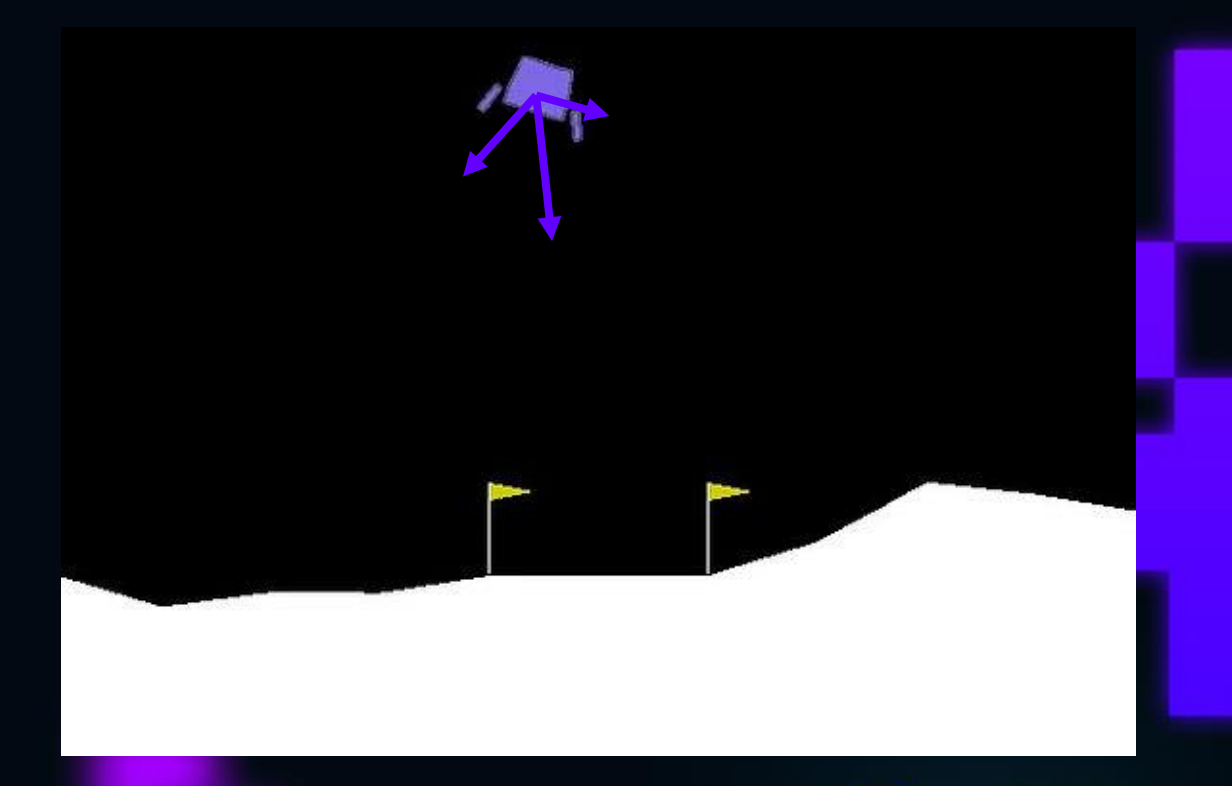

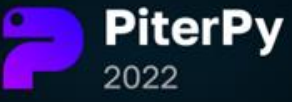

#### Прикинем решение: Deep Q-Network

$$
Q(s, a) = r_a + V(s') \Big| \longrightarrow Q(s, a) = r_a + \max_{a'} Q(s', a')
$$

 $Q(s, a) = Q(s, a) + \alpha * (r_a + \max Q(s', a') - Q(s, a))$ 

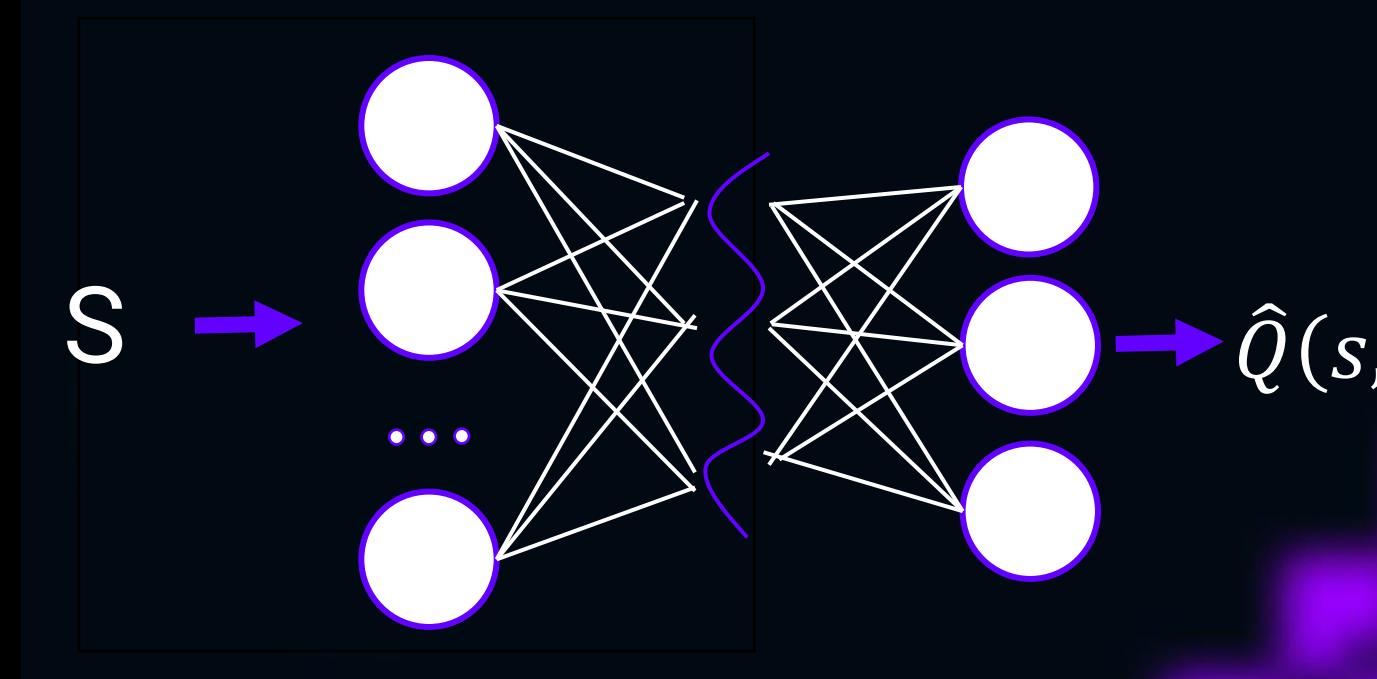

Алгоритм:

- Рассчитываем  $\widehat{Q}(s,a)$  $1.$
- <u>Эпсилон-жадно</u>  $2.$ выбираем действие а
- $\widehat{Q}(s, a)$  3. Получаем новое состояние и награду
	- Рассчитываем  $\hat{Q}(s, a)$ 4.
	- Обновляем DQN 5.

**PiterPy** 

2022

### Лайв-кодинг!

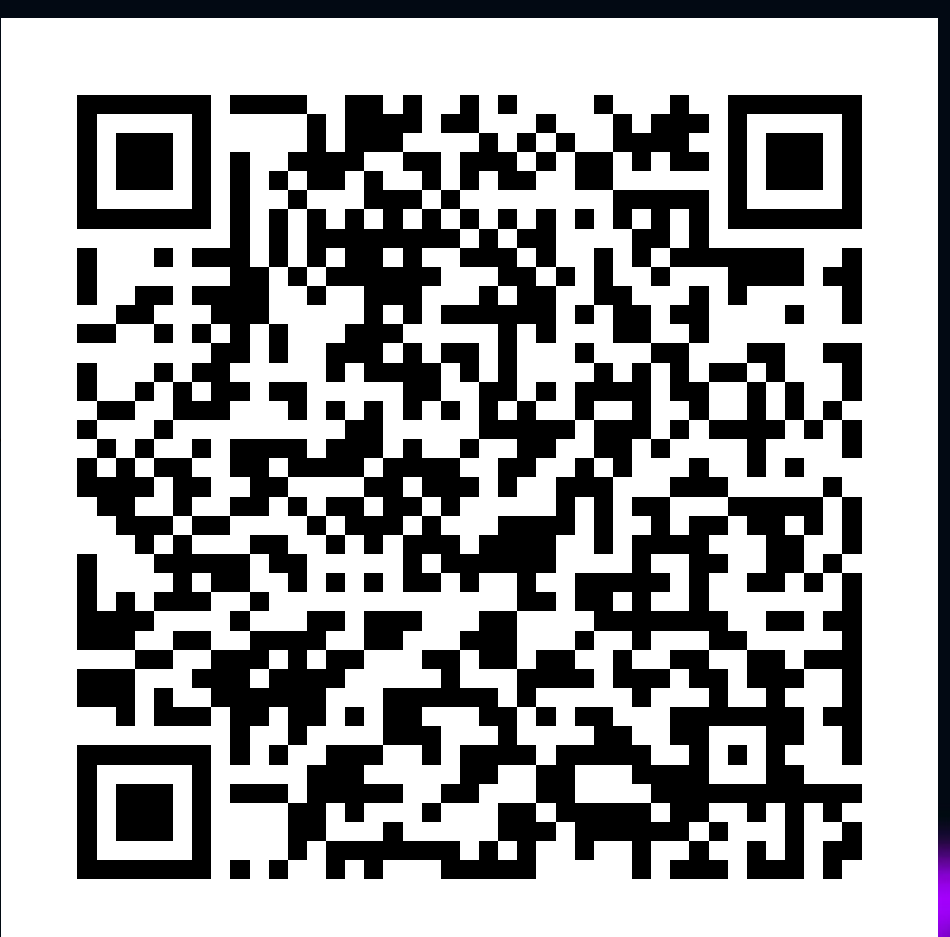

<- Ссылка на гуглколлаб

#### Но лучше использовать jupyter-notebook

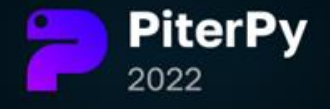

#### Что там с обучением?

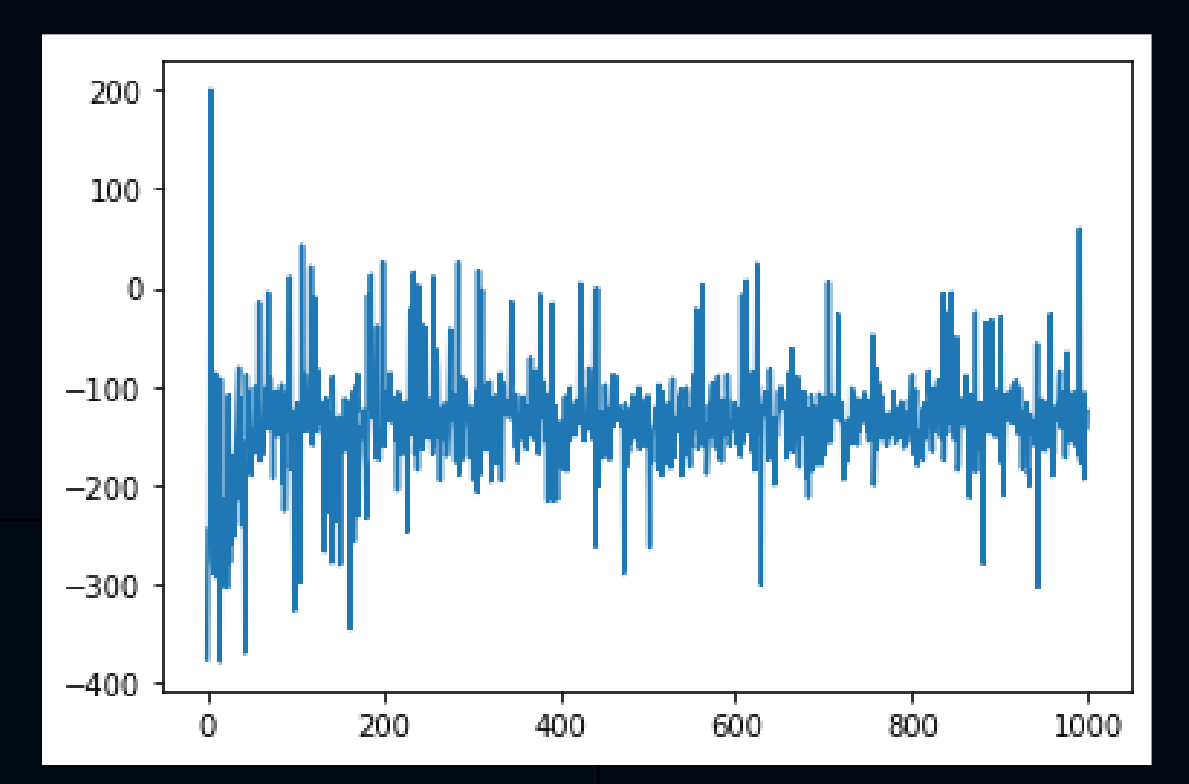

Без Эпсилон-жадности

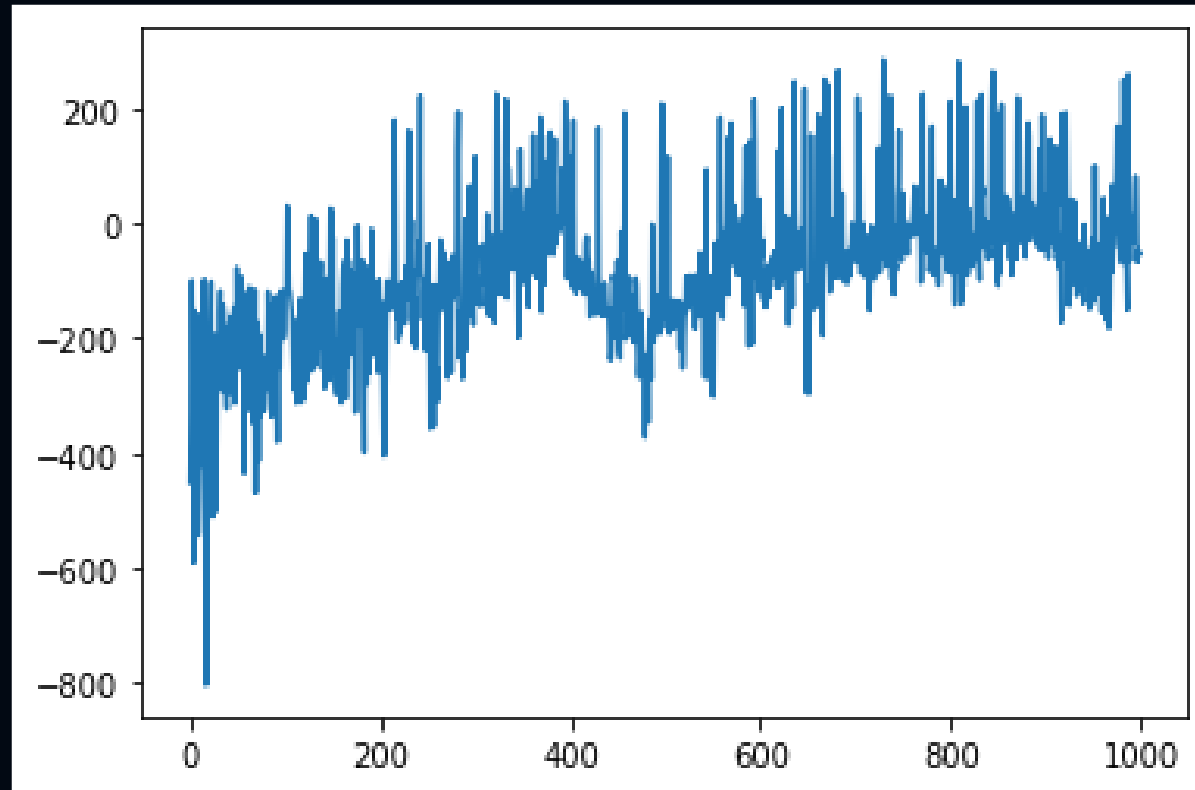

Эпсилон-жадная стратегия

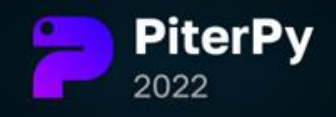

## Что можно улучшить?

- Борьба с автокорреляцией сделать хаб памяти и обучать на рандомных бачах из памяти
- Рандомное исследование мира и сбор данных в начале – первичное исследование мира, сокращение эпсилон относительно эпизодов
- Модификация наград

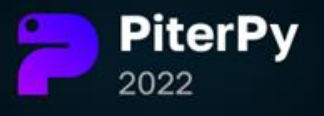

#### Рекомендуемая литература

- Обучение с подкреплением для реальных задач. Инженерный подход. *Фил Уиндер*
- Кто такой многорукий бандит?

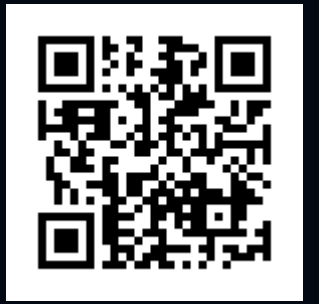

• Интуитивный RL (Reinforcement Learning): введение в Advantage-Actor-Critic (A2C)

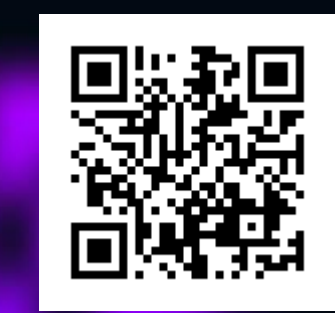

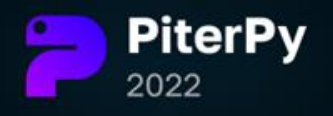

# Спасибо за внимание!

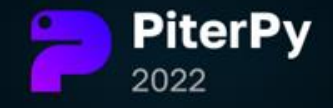